## **SONY**

Digitální videokamera s rozlišením 4K FDR-AX40/AX53/AX55/AXP55

## Návody

#### Před použitím

#### Informace o modelech

• [Informace](#page--1-0) o modelech [1]

#### Součásti a ovládací prvky

- Součásti a ovládací prvky (na přední [straně/na](#page--1-1) horní straně) [2]
- Součásti a ovládací prvky (na [monitoru](#page--1-2) LCD) [3]  $\bullet$
- [Součásti](#page--1-3) a ovládací prvky (na boční straně) [4]
- Součásti a ovládací prvky (na zadní [straně/na](#page--1-4) spodní straně) [5]

#### Indikátory na obrazovce

· Indikátory na [obrazovce](#page--1-5) [6]

#### Formát nahrávaného videa

Formáty pro nahrávání dostupné pro tuto [videokameru](#page--1-6) a příslušné funkce [7]

#### Začínáme

#### Kontrola dodaných součástí

• [Dodané](#page--1-7) položky [8]

## Příprava zdroje napájení

- Připojení modulu [akumulátoru](#page--1-8) [9]
- Nabíjení modulu [akumulátoru](#page--1-9) napájecím adaptérem [10]
- Nabíjení modulu [akumulátoru](#page--1-10) pomocí počítače [11]
- Zapnutí [napájení](#page--1-11) [12]
- Používání [videokamery](#page--1-12) při napájení ze síťové zásuvky [13]

#### Počáteční nastavení

Výchozí [nastavení](#page--1-13) [14]

#### Příprava paměťové karty

- Vložení [paměťové](#page--1-14) karty [15]
- Typy paměťových karet, které lze ve [videokameře](#page--1-15) použít [16]

## Nahrávání

#### Nahrávání videí/fotografií

- Úprava úhlu hledáčku pro snazší prohlížení (u modelů s [hledáčkem\)](#page--1-16) [17]
- [Nahrávání](#page--1-2) videí [18]
- [Pořizování](#page--1-17) fotografií [19]

#### Ruční změna jasu pro nahrávání

- Ruční ovládání nastavení snímku pomocí kroužku MANUAL (u modelů s [hledáčkem\)](#page--1-18) [20]
- Přiřazení často [používaných](#page--1-19) funkcí tlačítku MANUAL nebo kroužku MANUAL (u modelů s hledáčkem) [21]

#### Užitečné funkce při nahrávání

- [Používání](#page--1-20) zoomu [22]
- [Pořizování](#page--1-21) fotografií během nahrávání videa (Duální snímání) [23]
- Nahrávání v [zrcadlovém](#page--1-22) režimu [24]
- [Inteligentní](#page--1-23) auto [25]
- Ztlumení hlasu osoby, která drží [videokameru](#page--1-24) (Zrušení mého hlasu) [26]
- Ostré nahrávání vybraného objektu [\(Zamknutý](#page--1-25) AF) [27]
- Používání funkce [časosběrného](#page--1-26) snímání [28]

## Přehrávání

#### Přehrávání snímků pomocí obrazovky Prohlížení události

- [Přehrávání](#page--1-27) videí a fotografií z obrazovky Prohlížení události [29]
- Vzhled [obrazovky](#page--1-25) Prohlížení události [30]

### Vytvoření průřezu videoklipu

- Tvůrce [průřezu](#page--1-28) filmy [31]
- · Vytvoření průřezu [videoklipu](#page--1-29) (formát MP4) pomocí Tvůrce průřezu filmy [32]
- Přidání bodu průřezu během [nahrávání](#page--1-30) [33]
- [Přehrávání](#page--1-31) průřezů videoklipu [34]

## Přehrávání filmů ve formátu MP4 (ve formátu HD) (přepínání formátu filmu)

[Přehrávání](#page--1-32) videí ve formátu MP4 (ve formátu HD) (přepínání formátu filmu) [35]

#### Úprava snímků na obrazovce přehrávání

- Poznámky týkající se [upravování](#page--1-33) [36]
- Mazání [vybraných](#page--1-32) snímků [37]
- [Vymazání](#page--1-34) podle data [38]
- [Rozdělení](#page--1-35) videa [39]
- Zachycení fotografie z videa (modely s vnitřní pamětí nebo modely se [vstupním/výstupním](#page--1-19) konektorem USB) [40]
- Zobrazení trajektorie [pohybujícího](#page--1-36) se objektu (Video sním. pohybu) [41]

# **Obsah je uzamčen**

**Dokončete, prosím, proces objednávky.**

**Následně budete mít přístup k celému dokumentu.**

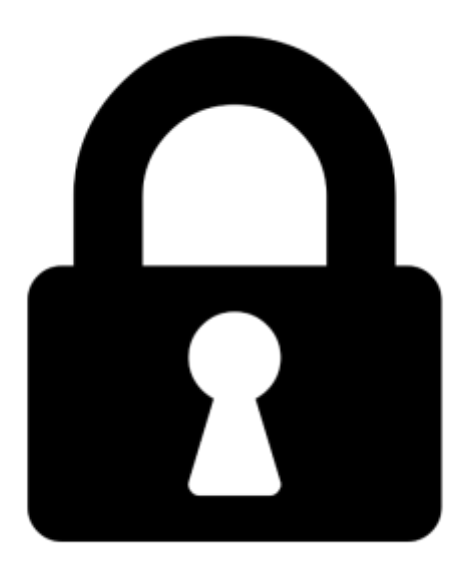

**Proč je dokument uzamčen? Nahněvat Vás rozhodně nechceme. Jsou k tomu dva hlavní důvody:**

1) Vytvořit a udržovat obsáhlou databázi návodů stojí nejen spoustu úsilí a času, ale i finanční prostředky. Dělali byste to Vy zadarmo? Ne\*. Zakoupením této služby obdržíte úplný návod a podpoříte provoz a rozvoj našich stránek. Třeba se Vám to bude ještě někdy hodit.

*\*) Možná zpočátku ano. Ale vězte, že dotovat to dlouhodobě nelze. A rozhodně na tom nezbohatneme.*

2) Pak jsou tady "roboti", kteří se přiživují na naší práci a "vysávají" výsledky našeho úsilí pro svůj prospěch. Tímto krokem se jim to snažíme překazit.

A pokud nemáte zájem, respektujeme to. Urgujte svého prodejce. A když neuspějete, rádi Vás uvidíme!